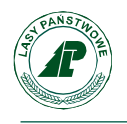

## **Regulamin korzystania z obszarów objętych programem "Zanocuj w lesie"**

Miło nam powitać Cię w lesie zarządzanym przez Lasy Państwowe.

To obszar, na którym możesz biwakować.

Zanim oddasz się relaksowi na łonie natury, przeczytaj proszę zasady korzystania z udostępnionych w tym celu terenów.

Ufamy, że pozostawisz to miejsce bez śladu swojej obecności. Nie jesteś jedynym, który korzysta z tego miejsca.

Miłego obcowania z lasem!

- 1. Gospodarzem terenu jest Nadleśniczy Nadleśnictwa Wieluń
- 2. Obszary objęte programem oznaczone są na mapie Banku Danych o Lasach. Chcąc sprawdzić czy jesteś na obszarze objętym programem, skorzystaj z aplikacji mBDL.
- 3. Możesz tutaj bezpłatnie odpocząć, lecz pamiętaj, bez względu na to jakiego wyposażenia używasz do wypoczynku, nie może ono niszczyć drzew, krzewów oraz runa leśnego.
- 4. W jednym miejscu może nocować maksymalnie 9 osób, przez nie więcej niż 2 noce z rzędu. W tym przypadku zgłoszenie nie jest wymagane. Jednak będzie nam miło, gdy do nas napiszesz i dasz znać, że się do nas wybierasz.
- 5. Nocleg powyżej limitu osób i czasu określonego w pkt. 4, należy zgłosić mailowo na adres nadleśnictwa: [wielun@lodz.lasy.gov.pl](mailto:wielun@lodz.lasy.gov.pl) nie później niż 2 dni robocze przed planowanym noclegiem. Zgłoszenie wymaga potwierdzenia mailowego ze strony nadleśnictwa, zezwalającego na pobyt.

Zgłoszenie powinno zawierać:

- Imię i nazwisko zgłaszającego,
- Numer telefonu kontaktowego,
- Adres e-mail kontaktowy,
- Liczbę nocy (daty),
- Liczbę osób,
- Planowane miejsce biwakowania (np. nazwa leśnictwa, najbliższa

Nadleśnictwo Wieluń, ul. Żeromskiego 5, 98-300 Wieluń

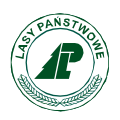

miejscowość),

- Zgodę na przetwarzanie danych osobowych
- 6. Jeśli zamierzasz nocować w lesie rekomendujemy użycie własnego hamaka, płachty biwakowej, a w wypadku rozbicia namiotu pamiętaj, żeby zrobić to na trwałej nawierzchni, bez szkody dla runa leśnego i bez rozgarniania ściółki leśnej.
- 7. Zanim wyruszysz do lasu, sprawdź na stronie<https://www.bdl.lasy.gov.pl/portal/> mapę zakazów wstępu do lasu, czy nie został wprowadzony okresowy zakaz wstępu do lasu, np. z powodu dużego zagrożenia pożarowego.
- 8. Sprawdź informacje na stronach nadleśnictw dotyczące obszarów, gdzie prowadzone są prace gospodarcze, czasowe zamknięcia szlaków, zmiany przebiegu szlaków, itp.
- 9. Pamiętaj, że na fragmentach obszaru wyznaczonego do nocowania mogą znajdować się miejsca, w których obowiązuje stały zakaz wstępu (np. uprawy leśne czy ostoje zwierząt), wynikające z zapisu art. 26 ustawy o lasach. Sprawdź ich lokalizację na mapie lub zapytaj koordynatora programu w nadleśnictwie.
- 10. Pamiętaj, że na fragmentach obszaru wyznaczonego do nocowania mogą znajdować się miejsca, w których obowiązuje okresowy zakaz wstępu wynikający z zapisów art. 26 ustawy o lasach (np. wykonywane są zabiegi gospodarcze). Korzystanie z nich jest zabronione. Sprawdź informacje na stronie www nadleśnictwa lub zapytaj koordynatora programu w nadleśnictwie.
- 11. Lasy objęte stałym lub okresowym zakazem wstępu, z wyjątkiem upraw leśnych do 4 m wysokości, oznacza się tablicami z napisem "zakaz wstępu" oraz w przypadku okresowego zakazu, wskazaniem przyczyny i terminu obowiązywania zakazu. W trosce o swoje bezpieczeństwo nigdy nie łam tych zakazów.
- 12. Sprawdzaj prognozy pogody dla obszaru, na którym przebywasz. W razie ostrzeżeń przed silnym wiatrem i burzami, w trosce o swoje bezpieczeństwo, koniecznie zrezygnuj z pobytu w lesie.
- 13. Pamiętaj, że nie jesteś jedynym użytkownikiem lasu. Są też inni, np. rowerzyści, koniarze czy myśliwi. Zadbaj o swoje bezpieczeństwo. Bądź widoczny, np. używaj sprzętu i ubrań w jaskrawych kolorach oraz zostaw na noc zapalone, widoczne z daleka światło.
- 14. Rozpalenie ogniska jest możliwe jedynie w miejscach do tego wyznaczonych przez nadleśniczego. W chwili obecnej na obszarze objętym programem "Zanocuj w lesie" w Nadleśnictwie Wieluń nie wyznaczono takich miejsc, co za tym idzie rozpalenie ogniska nie jest możliwe.
- 15. Pozyskiwanie drewna i innego materiału w dowolnym celu, np. budowy konstrukcji obozowych, jest zabronione.
- 16. Na obszarze objętym programem "Zanocuj w lesie" dopuszcza się możliwość używania

Nadleśnictwo Wieluń, ul. Żeromskiego 5, 98-300 Wieluń

tel.: +48 43 843-81-91, fax: +48 43 843-81-91, e-mail[: wielun@lodz.lasy.gov.pl](mailto:wielun@lodz.lasy.gov.pl) NIP 832 000 37 02 | REGON 730020990 KONTO: BNP Paribas Bank Polska S.A. *27 2030 <sup>0045</sup> <sup>1110</sup> <sup>0000</sup> <sup>0036</sup> <sup>9480</sup>* **www.wielun.lodz.lasy.gov.pl**

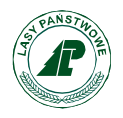

kuchenek gazowych pod następującymi warunkami:

- a) Sprawdź informacje o istnieniu lub braku możliwości używania kuchenek gazowych na stronie internetowej nadleśnictwa
- b) Sprawdź obowiązujące w danym dniu zagrożenie pożarowe, dwukrotnie w ciągu dnia. Informacja o zagrożeniu pożarowym jest aktualizowana w ciągu dnia o godz. 10:00 i 14:00. Sprawdzisz ją na stronie<http://bazapozarow.ibles.pl/zagrozenie/> lub <https://www.bdl.lasy.gov.pl/portal/mapy> - wybierając w menu "Mapy BDL / Mapa zagrożenia pożarowego ". W przypadku dużego zagrożenia (3. "czerwony" stopień) używanie kuchenek jest zabronione!
- c) Używanie kuchenek dozwolone jest tylko pod stałym nadzorem, gwarantującym zabezpieczenie przed ewentualnym powstaniem pożaru,
- d) Zabronione jest używanie kuchenek na glebach torfowych, w młodnikach i drzewostanach, w których wysokość koron drzew znajduje się poniżej 5 m od ziemi oraz na powierzchniach leśnych porośniętych wysokimi trawami i wrzosem.
- 17. Nie wjeżdżaj do lasu pojazdem silnikowym, zaprzęgowym ani motorowerem. Jeśli przyjechałeś samochodem, pozostaw go na pobliskim parkingu leśnym lub innym miejscu do tego wyznaczonym.
- 18. Możesz pozyskiwać na własny użytek owoce i grzyby. Zanim je pozyskasz, upewnij się, że są jadalne i nie podlegają ochronie gatunkowej oraz że nie znajdujesz się w oznakowanym miejscu, w którym zbiór płodów runa leśnego jest zabroniony.
- 19. Weź z domu worek na odpadki i po biwakowaniu zabierz je ze sobą. W środku lasu nie znajdziesz kosza na śmieci.
- 20. Zachęcamy, aby do przechowywania przyniesionych do lasu posiłków i napojów używał pudełek i butelek wielokrotnego użytku.
- 21. Nie wyrzucaj pozostałości jedzenia, które przyniosłeś ze sobą. Nie są one naturalnym składnikiem ekosystemu leśnego i mogą zaszkodzić dziko żyjącym zwierzętom.
- 22. Załatwiając potrzeby fizjologiczne zatrzyj po sobie ślady. Ogranicz używanie środków higieny osobistej ingerujących w środowisko naturalne, np. chusteczek nawilżanych.
- 23. Jeśli zabierasz na wyprawę swojego pupila, pamiętaj, aby cały czas trzymać go na smyczy.
- 24. W trosce o bezpieczeństwo swoje i dzikich zwierząt zachowaj od nich odpowiedni dystans. Nie podchodź do nich i nie próbuj ich karmić.
- 25. Zwróć uwagę na to, aby nie planować noclegu na trasie przemieszczania się leśnych zwierząt (charakterystyczne wąskie, wydeptane ścieżki).
- 26. W razie zagrożenia zdrowia znajdź najbliższy słupek oddziałowy i podaj osobom przyjmującym zgłoszenie numery, które są na nim widoczne.
- 27. Pamiętaj, że nie jesteś jedynym gościem lasu. Zachowaj ciszę.

Nadleśnictwo Wieluń, ul. Żeromskiego 5, 98-300 Wieluń

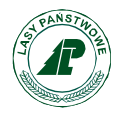

- 28. Zapoznaj się z zasadami bezpiecznego i etycznego przebywania na obszarze.
- 29. W razie dodatkowych pytań skontaktuj się z Nadleśnictwem Wieluń:

Dane kontaktowe:

- [www.wielun.lodz.lasy.gov.pl](http://www.wielun.lodz.lasy.gov.pl/)
- e-mail: wielun@lodz.lasy.gov.pl